# Neural networks: Learning Perceptron

Alexandre Bergel http://bergel.eu 07/09/2020

## Computational Universality

So far, we have seen that perceptrons can be used to model any computation

Good news: a network of perceptrons is as *expressive as any computational model*

# Learning Algorithm

In our previous examples, we have *provided values of weights and bias* 

*A learning algorithm can automatically tune these values* 

This tuning happens in response to *external stimuli*

Making perceptrons / neurons learn is the real difference from logical gates

# Learning strategies

#### Supervised learning

You need examples from which patterns are extracted from

E.g., Classical techniques in deep learning, natural language processing, image processing

#### Unsupervised learning

Patterns are discovered without example

# Supervised learning

Involve a teacher that is smarter than the perceptron / neuron / network itself

Facial recognition example:

The teacher shows the network many person faces with the name of that person

Ask the network to make a guess of a person name by only giving the face

The teacher compares the guess with the correct name, and make adjustments according to the error

# Unsupervised Learning

When there is not data examples with *known answers* Searching for a hidden pattern in a data set

#### Examples:

Clustering: dividing a set of elements into groups according to some unknown pattern

Self-driving cars, Video games, Robotic

We will focus on unsupervising learning when we will talk about neuroevolution (combination of neural network and genetic algorithm)

# Perceptron learning algorithm (1/2)

During the training period, a series of inputs are presented to the perceptron

Each input follows  $x = (x1, x2, ..., xN)$ 

For each input set, there is a *desired output (0 or 1)*

The actual output is determined by  $w^*x + b$ 

If the actual output is wrong, then some learning has to happen

## Perceptron learning algorithm (2/2)

 $diff = desiredOutput - realOutput$ 

 $lr = 0.1$ 

For all N:

weightN = weightN +  $(1r * inputN * diff)$ bias = bias + ( $\lfloor r * \text{diff} \rfloor$ 

lr is called the learning rate

Weights and bias is randomly initialized (within a range of  $-2.0$  to  $+2.0$ )

### Perceptron in action

We stated that neural networks are often used for pattern recognition, including facial recognition

Even simple perceptrons can demonstrate the basics of *classification*

Consider a line in a two-dimensional space

Points in that space can be classified as living on either one side of the line or the other

### Perceptron in action

Our perception does not know about the dividing line, however, it has to guess on the side of the line live a given point

This example is very simplistic, however, it *shows how a perceptron can be trained* to recognize points on one side versus another

## Perceptron in action

Nothing prevent a perceptron from taking as input any arbitrary numerical values

In this example, we will consider inputs as a set of arbitrary numbers, and not only 0 and 1

Let's take a perceptron, with two inputs

x and y coordinate of a point

The output will be either 0 or 1

0 indicating the point is below the line

1 indicates the point is above the line

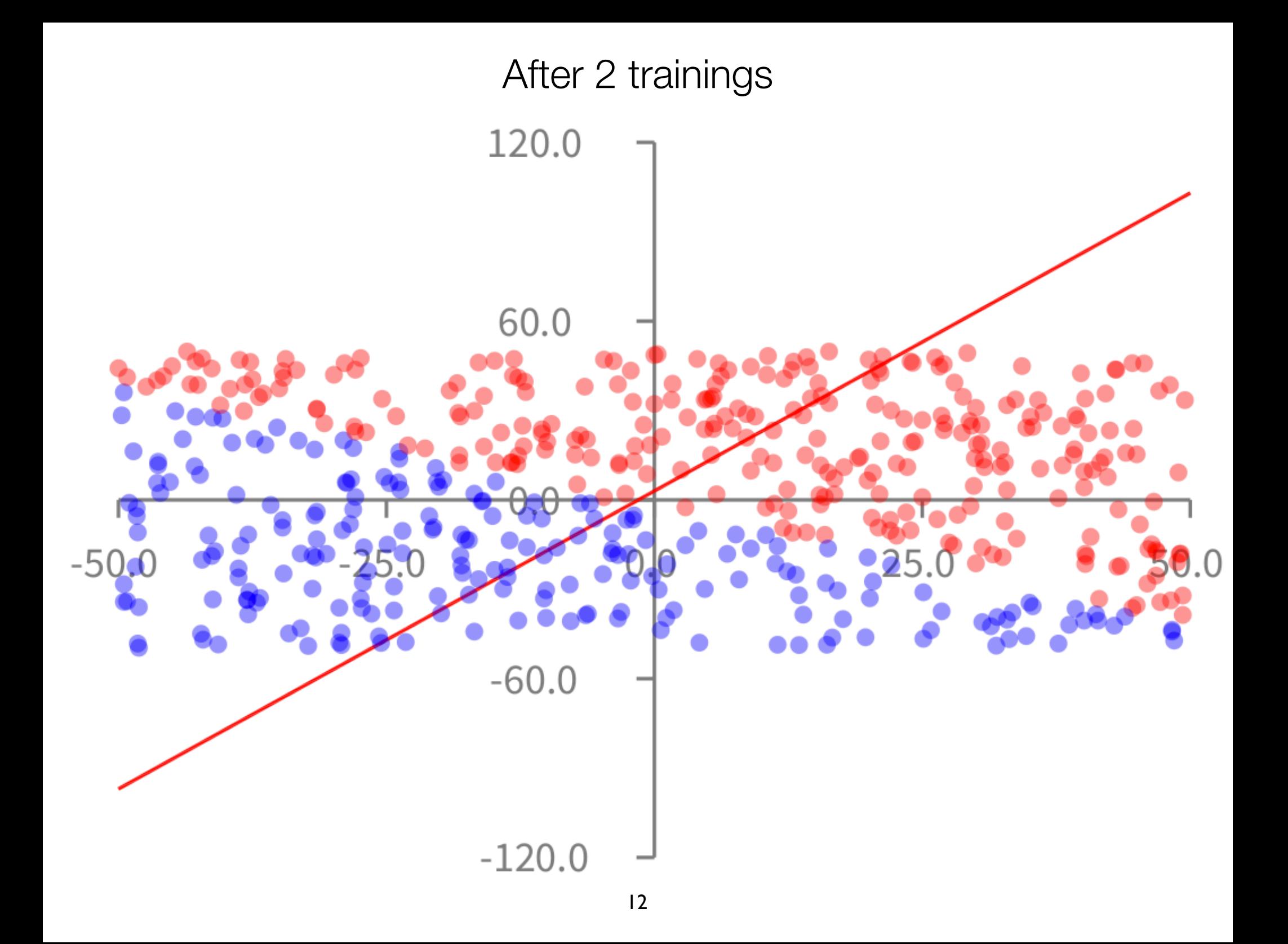

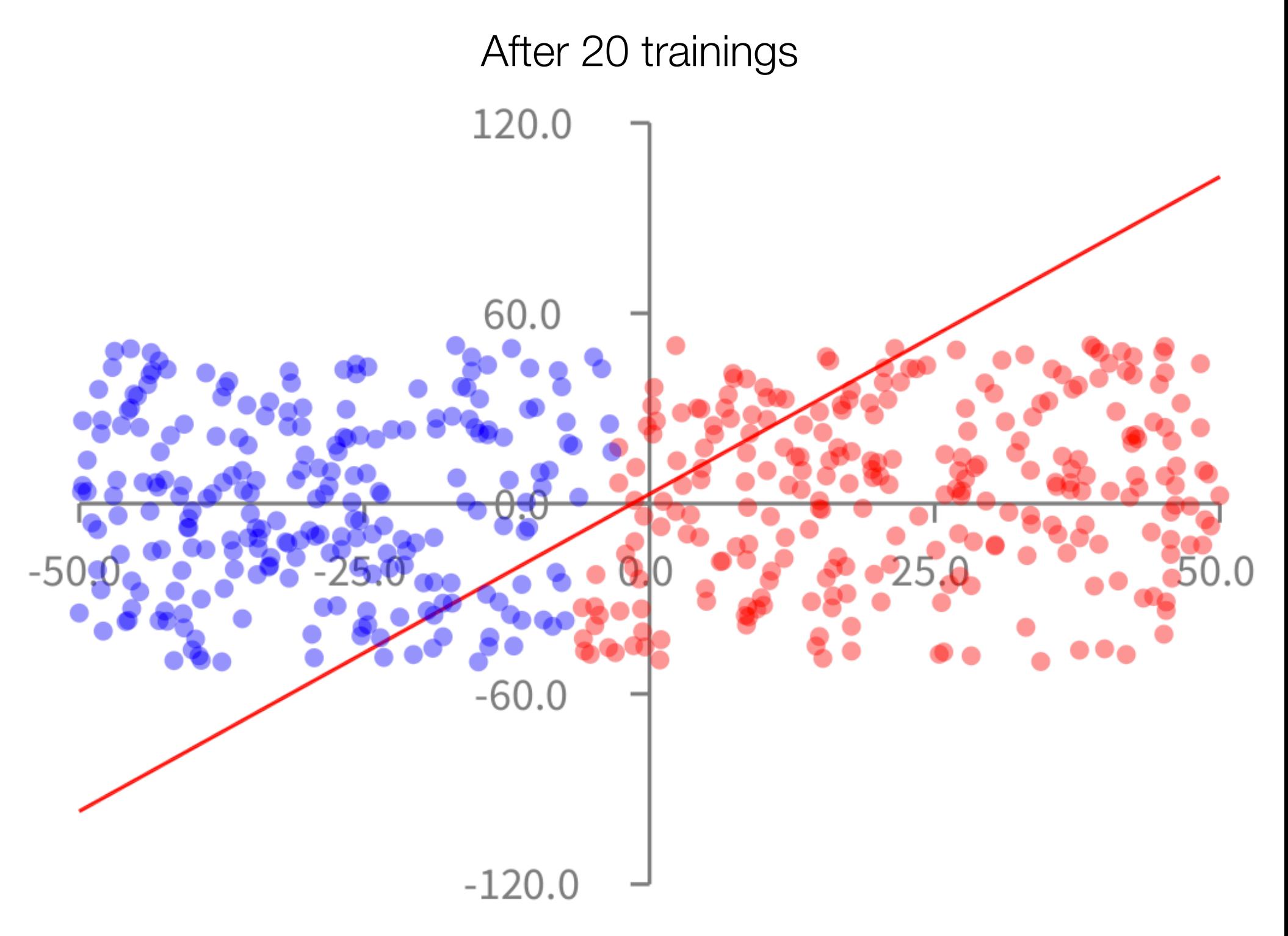

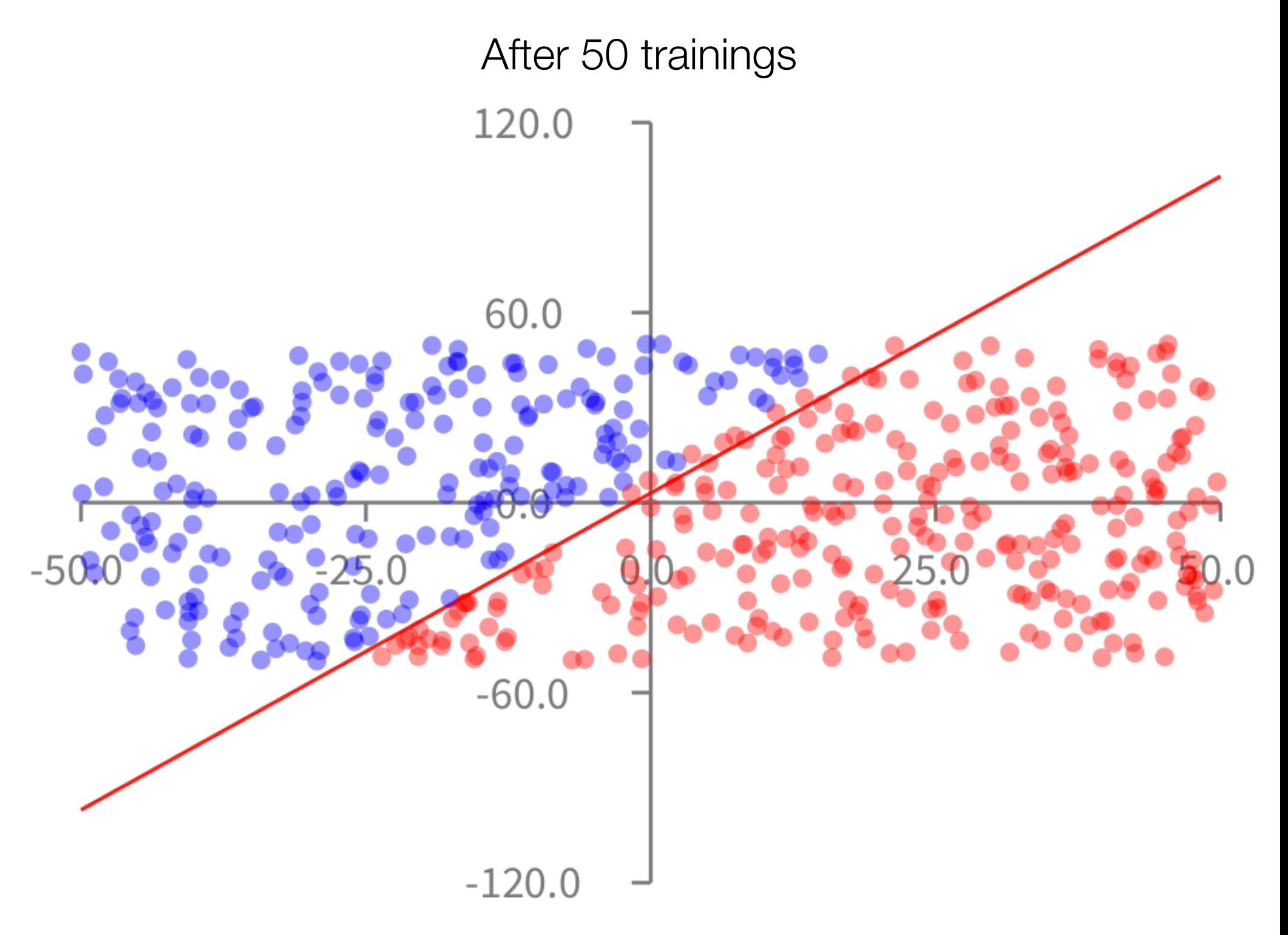

### **Exercise**

Implement a learning perceptron with the space position problem we have just sen

Try learning rate different values

Show the curve precision vs number of training